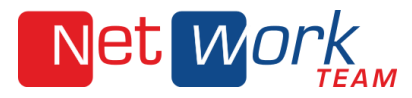

# **Erklärung der Webalizer-Statistik**

Dieses Dokument ist an den Domaininhaber gerichtet und beschreibt den Aufbau der Auswertung der Webserver-Statistiken. Die Erstellung erfolgt tagesaktuell und wird nächtlich um 2:00 Uhr gestartet, so daß am frühen Morgen sämtliche Auswertungen verfügbar sind. Das Programm erstellt detaillierte Nutzungsberichte im HTML- Format zur Betrachtung in einem Standardbrowser, die über http://www.domain.de/statistik abrufbar sind.

Der Webalizer erzeugt jährliche, monatliche, tägliche und stündliche Statistiken. In den monatlichen Berichten können mehrere Kriterien berücksichtigt werden, um die Gesamtnutzung, Nutzung nach Tag und Stunde, nach Visits, URL´s, Browsern (user agents), Verweisen, Pages, top Eingangssites und Ausgangsseiten und vieles mehr darzustellen. Um die monatlichen Auswertungen anzuzeigen, klicken Sie in der Jahresübersicht auf den entsprechenden Monat. Hier eine allgemeine Beschreibung unserer Webstatistik-Seiten:

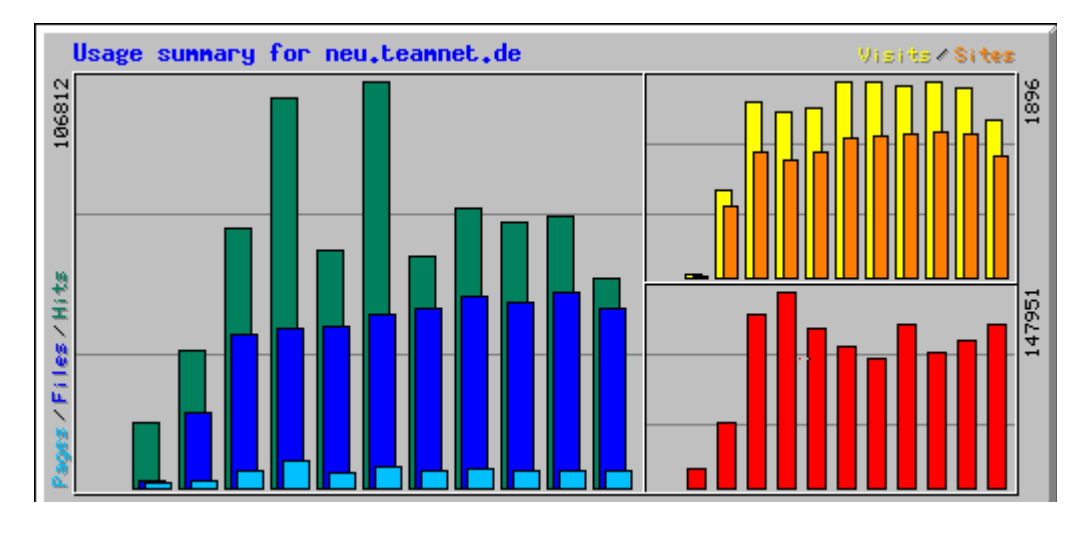

# **Hits**

Jede Anfrage an den Server die im Logfile vermerkt wurde, ist ein Hit. Die Anfragen können sich auf alles beziehen: HTML- Seiten, Bilder, Audio- Dateien, cgi-Scripte, usw. .

Jede gültige Zeile im Server-Logfile wird als Hit gezählt. Die Anzahl der Hits stellt die Gesamtsumme der Anfragen dar, die während des Analysezeitraums an den Server gerichtet wurden.

# **Files**

Einige Anfragen an den Server fordern eine Antwort. Es wird etwas an den anfragenden Klienten zurückgeschickt,

wie zum Beispiel eine HTML-Seite oder eine Grafik. Wenn dies passiert, wird es als File gewertet, und die Gesamtanzahl der Files wird heraufgezählt. Das Verhältnis von Hits und Files kann man als das eingehender Anfragen und gesendeter Antworten betrachten.

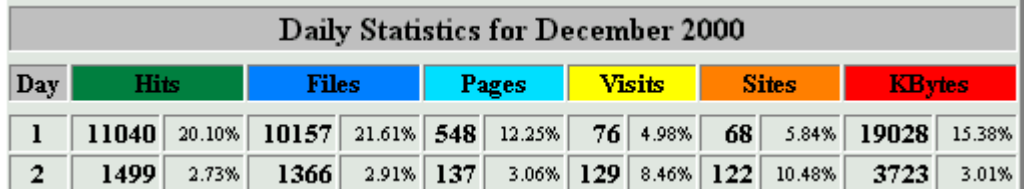

NetWork Team GmbH Tel. 05401 33906100 Heinrich-Stürmann-Weg 7 www.nwt.de Fax 05401 33906200 49124 Georgsmarienhütte info@nwt.de

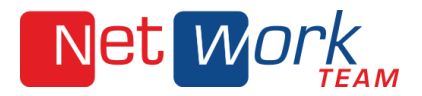

# **Pages (auch "Pageviews")**

Jedes HTML- Dokument, und alles, was ein HTML- Dokument erzeugt wird als Page angesehen. Dies beinhaltet nicht die übrigen Bestandteile einer Seite, wie Bilder, Audio- Dateien etc., sondern nur die reine Anzahl der Seiten.

Was genau als Page definiert ist, kann von Server zu Server unterschiedlich sein. Es werden alle Dateien mit der Endung ".html", ".htm", ".php3", ".php4", ".phtml" usw. als Page anerkannt.

#### **Sites**

Jede Anfrage an den Server stammt von einer einzigartigen Site, die durch Ihren Namen oder letzenendes durch Ihre IP- Adresse referenziert werden kann.

Die Anzahl der Sites gibt die Anzahl der verschiedenen IP- Adressen an, die Anfragen an den Server gerichtet haben. Damit ist aber nicht die Anzahl der realen Benutzer gemeint, die man nur mit Hilfe von Server- Logfiles und dem HTTP- Protokoll nicht ermitteln kann. Allerdings stellt die Anzahl der Sites eine gute Annäherung an diesen Wert dar.

# **Visits**

Wann immer ein Besucher mit seiner zugeordneten IP-Adresse Ihre Seiten besucht, wird die Zeit die seit der letzten Anfrage vergangen ist berechnet. Ist die Zeitspanne größer als die serverabhängige "visit timeout"- Zeit von 30 Minuten, oder wurde von diesem Besucher noch nie eine Anfrage empfangen, wird die Anfrage als neuer Visit vermerkt und die Zahl der Visits hochgezählt. Sowohl für die Site, als auch für die IP- Adresse, die dem Besucher zugeordnet ist.

Besucht also ein Nutzer die Seite um 13:00 Uhr und dann um 15 Uhr erneut, würden 2 Visits gezählt. Bitte beachten Sie: In der Tabelle "Top Sites" sollten die gesamten Visits auf gruppierte Listen bezogen werden und als Minimale Anzahl der Visits einer Gruppierung gesehen werden. Bitte beachten Sie: Visits tauchen nur dann in der Statistik auf, wenn Die URL, von der sie kommen

vom Server als Page anerkannt ist (Siehe Pages).

Aufgrund der Begrenzungen des HTTP-Protokolls, Logrotationen und anderen (Stör-) Faktoren, sollte das Ergebnis nicht als absolute Anzahl gesehen werden, sondern eher als relativ genaue Annäherung.

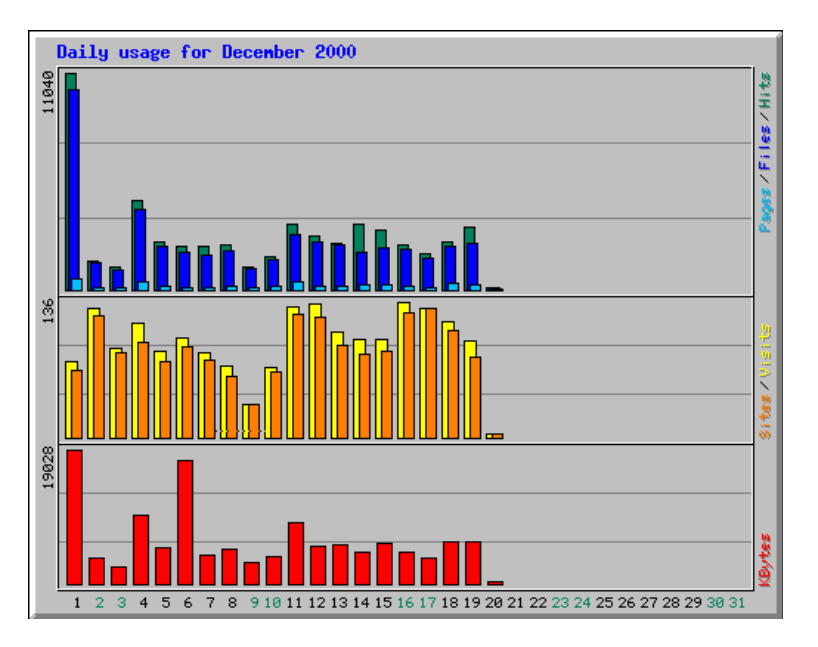

NetWork Team GmbH Tel. 05401 33906100 Heinrich-Stürmann-Weg 7 www.nwt.de Fax 05401 33906200 49124 Georgsmarienhütte info@nwt.de

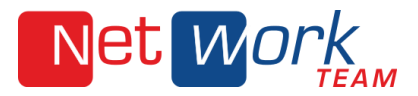

#### **KBytes**

Die Kilobyte- (kb) Menge zeigt den Umfang an Daten in kb, die vom Server im Berichtszeitraum ausgesendet wurden. Diese Angaben werden direkt aus dem Logfile generiert.

#### **Top Eingangs- und Ausgangsseiten**

Die top Eingangssites und Ausgangsseiten geben eine grobe Übersicht über die Seiten, die die Besucher als erstes auf Ihre Site aufrufen, und welche Seiten die Nutzer häufig als letzte sehen, bevor sie Ihre Website verlassen.

Aufgrund der Begrenzungen des HTTP-Protokolls, Logrotationen und anderen (Stör-) Faktoren, sollte man diese Werte als gute Grobeinschätzung der aktuellen Zahlen sehen. Auf jeden Fall stellen die Statistiken einen Trend dar, von wo aus Ihre Besucher kommen, und an welcher Stelle sie Ihre Site wieder verlassen.

#### **Gesamtverweiser (Total Referrers)**

Diese Übersicht zeigt diejenigen Webseiten, von denen aus die Besucher der Site gekommen sind. Für die Überprüfung der Effizienz von Links ist diese Statistik äußerst hilfreich.

# **Suchmaschinen (Search Strings)**

Wenn Besucher über Suchmaschinen zu Ihren Seiten gekommen sind, so wird der bzw. werden die Begriffe, nach denen gesucht wurde, in diese Übersicht aufgenommen.

# **Browser (User Agents)**

In dieser Tabelle werden die verschiedenen Browser aufgelistet, die von Besuchern der Website verwendet werden.

# **Länder (Countries)**

Aus dieser Statistik kann man ersehen, aus welchen Ländern die Anfragen an den Server gerichtet wurden.